Read Carefully. Give an answer in the form of a number or numeric expression where possible. Use a value of 0.05 for  $\alpha$  if not specified. t-tables are NOT provided, it you need a t-value use "2".

- 1) 2 points each Circle T for a true statement below or F for a false statement.
	- T **(F)** a) Tests of mean difference using Tukey's adjustment are more powerful than Fisher's protected LSD.
	- T **(F)** b) Tests of mean difference using Scheffe's adjustment are more powerful than Tukey's.
	- $\Gamma$  F c) The F test of treatments in the usual Analysis of Variance is a one tailed test.
	- T F d) Tests of mean difference using Fishers LSD are the most likely to make a TYPE I error.
	- $\overline{(\mathbf{T})}$  F e) Tests of mean difference using Scheffe's adjustment are the most likely to make a TYPE II error.
	- $\Box$  F f) Tests of mean difference using Fisher's Protected LSD have an " $\alpha$ " probability of error on every single test.
	- $T$  (F) g) Tests of mean difference using Dunnett's adjustment are suitable for data dredging.
	- $T$   $\left( \widehat{F} \right)$  h) Tests of mean difference between a control and the other treatment levels is best done with a Bonferroni adjustment.
	- $T$  (F) i) The assumption of normality is no longer needed if PROC MIXED is used instead of PROC GLM.
	- T **(F)** i) Welch's test is one of the tests of homogeneity of variance provided by PROC GLM.
	- $\Gamma$  F k) All analysis of variance experiments will have at least one random variance component.
	- $T$  (F) 1) If subjects are randomly chosen from a population of males and randomly chosen from a population of females then "GENDER" is a random treatment effect.
	- $T$  (F) m) Getting an analysis of variance with more replicates (i.e. larger n) is an important step to reducing the TYPE I  $(\alpha)$  error rate.
	- $(T)$  F n) The Satterthwaite approximation can be used to estimate the degrees of freedom when variances are not equal in the two sample t-test and in analysis of variance.
- 2) 3 points Which of the tests of homogeneity below are based on the comparison of a full model to a reduced model, where the reduced model is some subset or restriction of the full model?
	- a) Levene's test
	- b) O'Brien's test
	- c) Brown and Forsythe's
	- d) Bartlett's test

- 3) 3 points Techniques for the analysis of differences among more than 3 means and other modern statistical techniques were developed by which of the following?
	- a) Carlo Emilio Bonferroni
	- b) Ronald Aylmer Fisher
	- c) Barack Obama
	- d) James P Geaghan
- 4) 3 points One test of homogeneity of variance can be done in SAS as either "Absolute values" or as "Squared values". Which test below has these characteristics?
	- a) Levene's test
	- b) O'Brien's test
	- c) Brown and Forsythe's
	- d) Bartlett's test
- 5) 3 points Post hoc test like Tukey's and Scheffé's are used instead of the LSD for which of the following reasons?
	- (a) they reduce Type I  $(\alpha)$  error rate inflation
	- a) they reduce Type II  $(\beta)$  error rate inflation
	- c) they increase power
	- d) they are easier to interpret
- 6) 3 points Both Tukey's and Scheffé's adjustments are said to have which of the following?
	- a) comparisonwise error rate
	- b) familywise error rate

c) experimentwise error rate

- d) samplewise error rate
- 7) 3 points each An instructor teaching a high school class wants to know if the students are all understanding the material equally. In particular, he wants to know if the males and females are scoring equally in his exams and he wants to know if the upper classmen are scoring higher than the lower level classes. He has both boys and girls from the senior and junior classes, but only girls from the sophomore class.

Write three contrasts below; (1) one contrast comparing the mean of all boys to all girls, (2) one contrast comparing the mean of all seniors to all juniors and (3) one contrast comparing the mean of the sophomore girls versus the mean of the junior and senior girls combined.

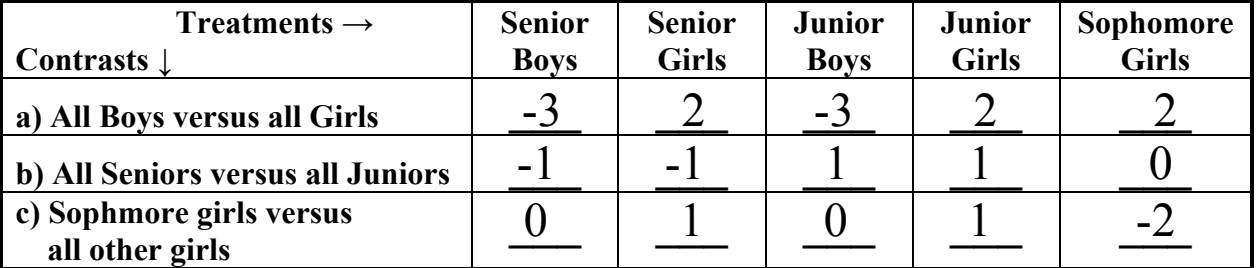

8) 3 points – Contrasts are said to be orthogonal if which of the following is true?

a) all of the contrasts sum to zero

b) the cross product between each pair of contrasts sums to zero

c) all values in the contrast are integers (not fractions)

d) the sum of the sum of squares of the contrasts is equal to the sum of squares of the treatment

- 9) For each experiment described below name the most appropriate type of analysis and any additional questions where applicable.
- a) 3 points each A Veterinary Medicine student saw an advertisement for a dog food called "Kibbles and Bits" claiming that "Bits" make the difference in the desirability of dog food (to dogs). He decides to test this hypothesis. He has 30 dogs of similar size currently housed in the facility where he works. He prepares 3 diets; (1) Kibbles & Bits, (2) Kibbles **without** Bits and he uses (3) Purina Dog Chow as a control, He randomly assigns 10 dogs to each diet and measures the mean weight of food consumed in 30 minutes. What type of analysis should he use to see if mean consumption differs among the 3 diets?
	- a) Type of analysis (circle one)  $\qquad \qquad$  (a) CRD b) RBD
	- b) What is the treatment variable (circle one) (a) Diets b) Dogs c) Consumed d) 30 minutes
	- c) How many degrees of freedom would the treatment mean square have?  $d.f. = 2$

 The student decided to try some contrasts among the diet means. Fill in the appropriate contrast indicated below.

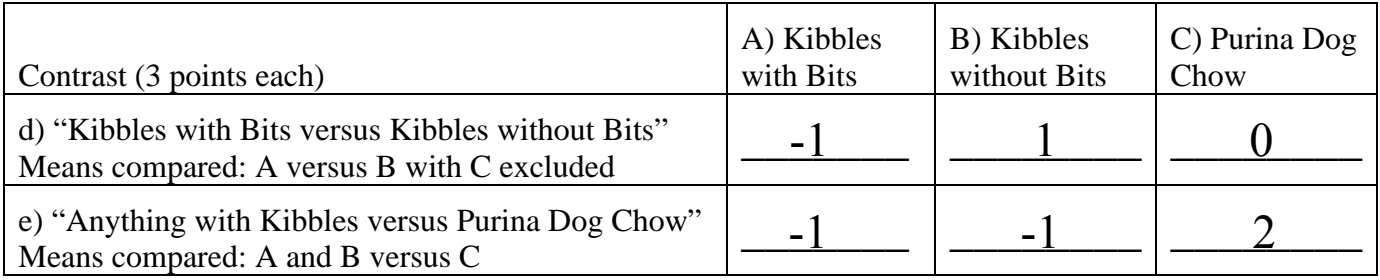

10) 3 points – A librarian is studying the book usage by college professors. The variable of interest is the mean number of books check out by male and female faculty during the fall semester. He also wants to compare the usage by Assistant Professors, Associate Professors and Full Professors. What type of analysis would be used for this experiment?

Answer: CRD factorial  $(2 \times 3)$ 

Do not write in this space

11) The questions below refer to SAS output. The program is given above and the output is provided separately. Be sure to turn in your output with your exam!

Three separate analyses have been provided: (1) PROC MIXED with heterogeneous variance, (2) PROC MIXED with homogeneous variance and (3) GLM which can only be done with homogenous variance but HOV tests are provided.

Choose the best and most appropriate of the 3 models to answer the questions pertaining to the SAS output. Also note that the investigators have calculated all pairwise tests AND a number of contrasts. Decide which post-ANOVA technique is appropriate for this situation and use it wherever possible. Note that computations have been requested for 3 different adjustments (Tukey, Scheffé and Bonferroni) and, of course, PROC MIXED automatically provides LSD tests for pairwise differences.

a) 3 points – Do there appear to be significant differences among the levels of the treatment(s).

Circle one:  $\widehat{YES}$  NO P value (4 decimals) =  $0.0237$ 

b) 3 points – There are several contrasts included with the analysis (**see computer program**). One or more of these contrasts test pairwise differences in treatment level means? Circle all letters below that correspond to contrasts that do pairwise tests of treatment means.

Circle all that apply:  $A$  B C (D) E

c) 3 points – In addition to the contrasts, there are several range tests provided. If the investigators are interested in all pairwise comparisons among means and **also** interested in the contrasts, which would be the best choice of the multiple range tests provided? **(FIS)** NO P value (4 decimals) = <u>0.0237</u><br>
ere are several contrasts included with the analysis (see computer pr<br>
contrasts test pairwise differences in treatment level means? Circle a<br>
d to contrasts that do pairwise te

Circle one: LSD Tukey's Scheffé's Bonferroni's

d) 4 points – Give a confidence interval for the mean of treatment number A3.

$$
P(\underline{\qquad 64.2989} \qquad \qquad \leq \mu \leq \underline{\qquad 69.3411} \qquad \qquad ) = 0.95
$$

- e) 3 points Give a linear model for this analysis?  $Y_{ij} = \mu + \tau_i + \varepsilon_{ij}$ 
	- f) 4 points If the investigators said that their **only** interest was in "all pairwise tests", would they conclude that treatment level "A4" significantly different from level "A6"?

Circle one:  $YES$  NO **P** value required here (4 decimals) =  $\underline{0.0446}$ 

- g) 3 points How many replicates are there for each treatment?  $\overline{10}$
- h) 4 points Does the assumption of homogeneity of variance appear to have been met? Use the "best" available statistic to determine this.

Circle one:  $\widehat{\text{YES}}$  NO P value (4 decimals) =  $0.5467$  Or  $0.5767$ 

```
Exam 3 Computer Output – Return with exam Name Name
```

```
dm'log;clear;output;clear'; 
*********************************************; 
*** Exam 3 Example ***; 
*********************************************; 
OPTIONS LS=105 PS=512 nocenter nodate nonumber nolabel FORMCHAR="|----|+|---+=|-/\<>*"; 
TITLE1 'Exam 3 Problem'; 
DATA ONE; INFILE CARDS MISSOVER; 
   INPUT Treatment $ Y_Value; 
CARDS; RUN; 
; 
ROC MIXED DATA=ONE; CLASSES Treatment; 
   MODEL Y_Value = Treatment / outp=resids; 
   repeated / group = Treatment; 
run; 
PROC MIXED DATA=ONE; CLASSES Treatment; 
   MODEL Y_Value = Treatment / outp=resids; 
   LSMEANS Treatment / adjust=Tukey cl; 
   LSMEANS Treatment / adjust=Scheffe cl; 
   LSMEANS Treatment / adjust=Bon cl; 
   *** order of treatment levels => A1 A2 A3 A4 A5 A6 A7 A8; 
   contrast 'A) odd vrs even' treatment -1 1 -1 1 -1 1 -1 1; 
   contrast 'B) low vrs high' treatment -1 -1 -1 -1 1 1 1 1; 
   contrast 'C) one & two vrs others' treatment -3 -3 1 1 1 1 1 1; 
   contrast 'D) one vrs two' treatment -1 1 0 0 0 0 0 0; 
   contrast 'E) one vrs others' treatment -7 1 1 1 1 1 1 1; 
  ods output diffs=ppp lsmeans=mmm; 
  **ods listing exclude diffs lsmeans; run; 
%include 'C:\pdmix800.sas'; 
%pdmix800(ppp,mmm,alpha=0.05,sort=yes); 
RUN; QUIT; 
PROC UNIVARIATE DATA=resids NORMAL PLOT; VAR resid; RUN; 
PROC GLM DATA=ONE; CLASSES Treatment; 
  MODEL Y_Value = Treatment / SS3; 
  MEANS Treatment / TUKEY scheffe duncan; 
  MEANS Treatment / HOVTEST=BARTLETT HOVTEST=BF 
        HOVTEST=LEVENE HOVTEST=OBRIEN WELCH; 
RUN; QUIT; 
Exam 3 Problem : Example with Separate Variances 
The Mixed Procedure 
Model Information 
Data Set WORK.ONE 
Dependent Variable Y_Value 
Covariance Structure Variance Components 
Group Effect Treatment
Estimation Method REML 
Residual Variance Method None 
Fixed Effects SE Method Model-Based
```
**Degrees of Freedom Method Between-Within** 

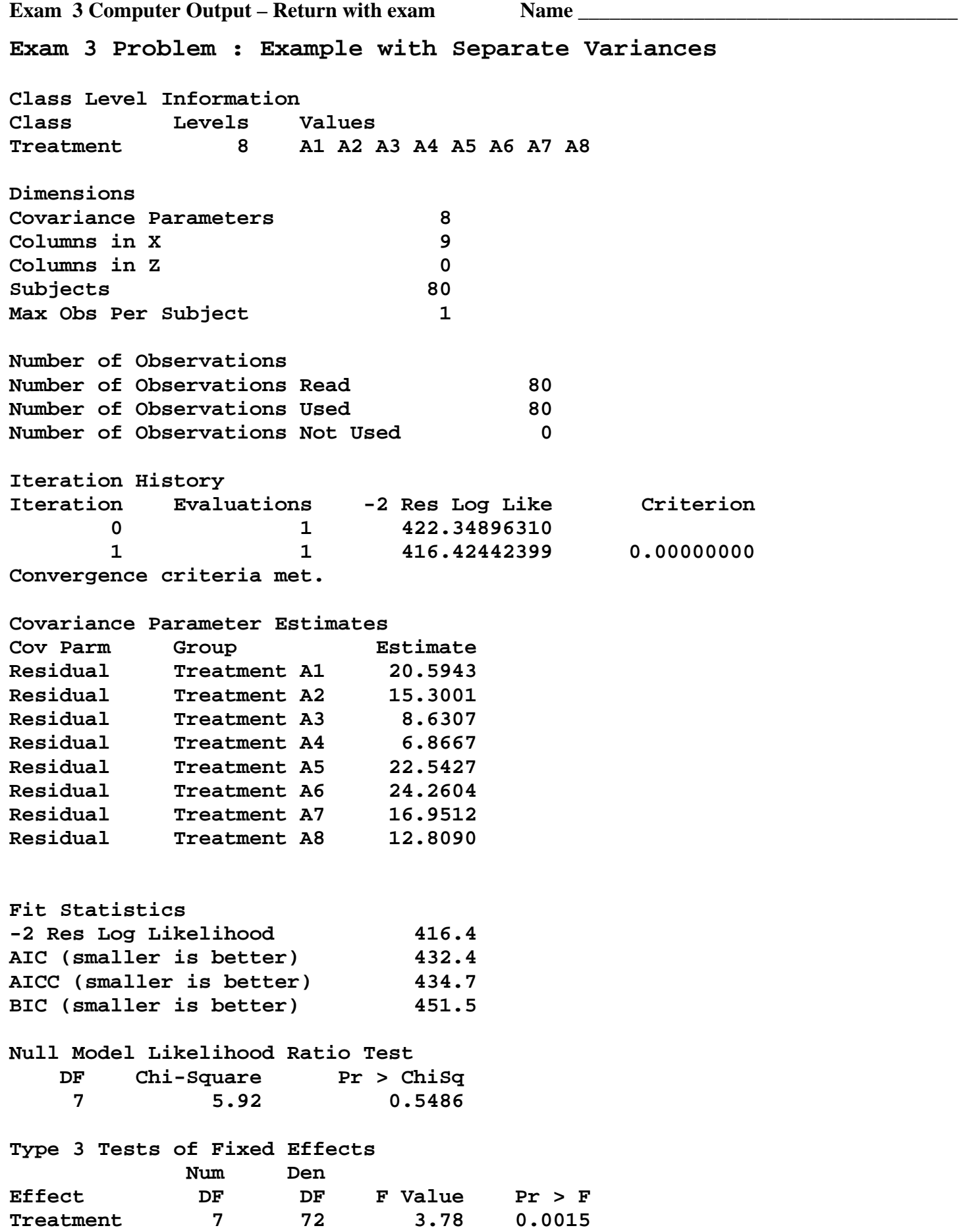

**Exam 3 Computer Output – Return with exam Name Lines Exam 3 Problem : Example with Homogeneous Variance The Mixed Procedure Model Information Data Set WORK.ONE Dependent Variable Manual Y** Value **Covariance Structure Diagonal Estimation Method REML Residual Variance Method Profile Fixed Effects SE Method Model-Based Degrees of Freedom Method Residual Class Level Information Class Levels Values Treatment 8 A1 A2 A3 A4 A5 A6 A7 A8 Dimensions Covariance Parameters 1 Columns in X 9 Columns in Z 0 Subjects 1**  Max Obs Per Subject 80 **Number of Observations Number of Observations Read 80 Number of Observations Used 80 Number of Observations Not Used 0 Covariance Parameter Estimates Cov Parm Estimate Residual 15.9944 Fit Statistics -2 Res Log Likelihood 422.3 AIC (smaller is better) 424.3 AICC (smaller is better) 424.4 BIC (smaller is better) 426.6 Type 3 Tests of Fixed Effects Num Den Effect DF DF F Value Pr > F Treatment 7 72 2.49 0.0237 Contrasts Num Den Label DF DF F Value Pr > F A) odd vrs even 1 72 3.55 0.0636 B) low vrs high 1 72 8.04 0.0059 C) one & two vrs others 1 72 2.41 0.1249 D) one vrs two 1 72 1.57 0.2145 E) one vrs others 1 72 0.00 0.9446** 

## Exam 3 Computer Output – Return with exam Name <u>Name Name Name and Name and Alexander and Alexander and Alexander and Alexander and Name and Alexander and Alexander and Alexander and Alexander and Alexander and Alexander a</u>

**Exam 3 Problem : Example with Homogeneous Variance** 

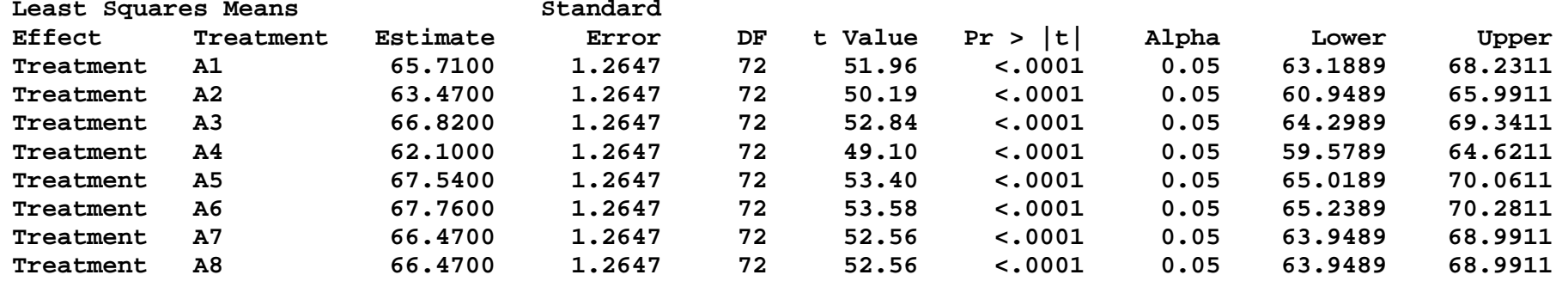

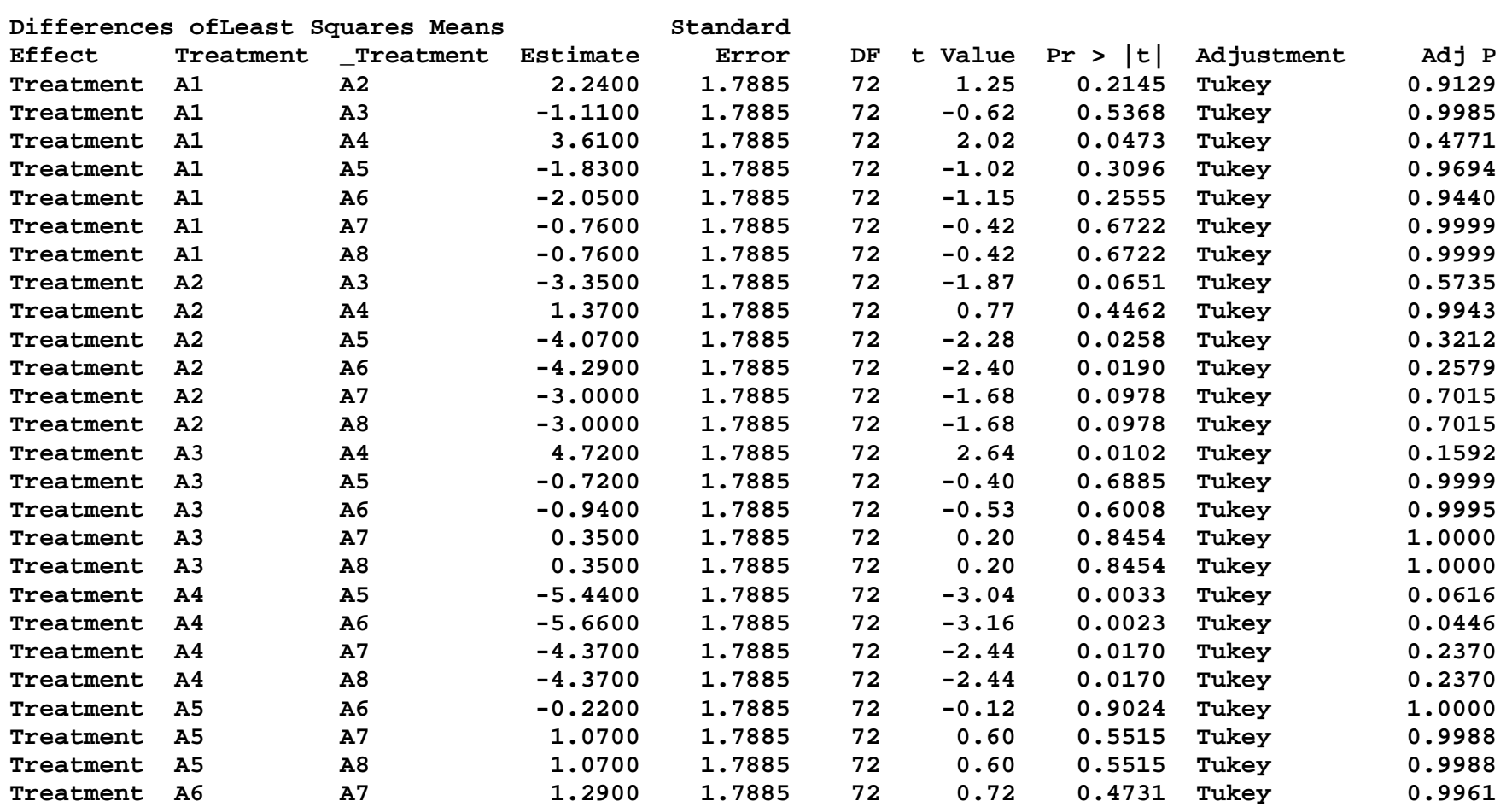

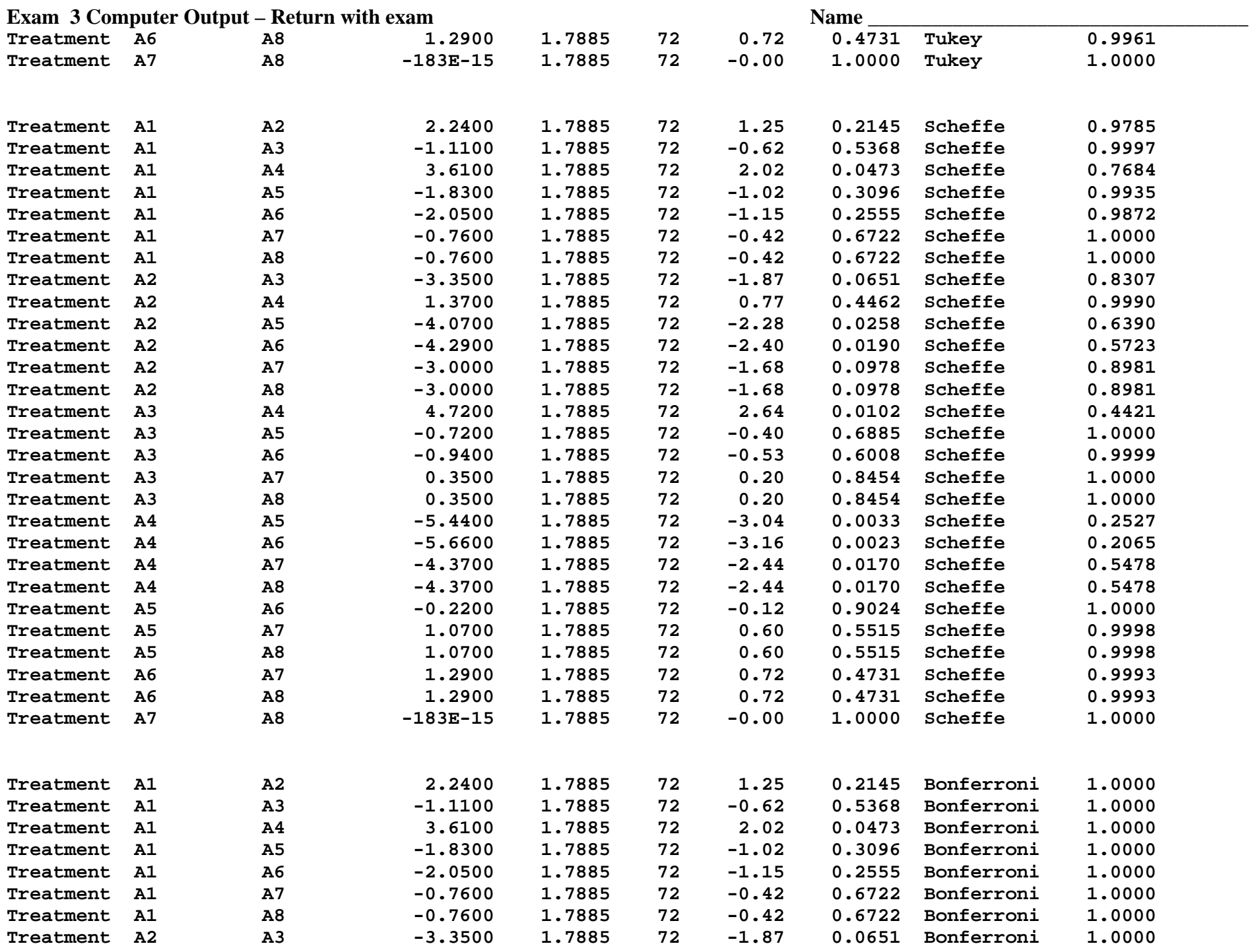

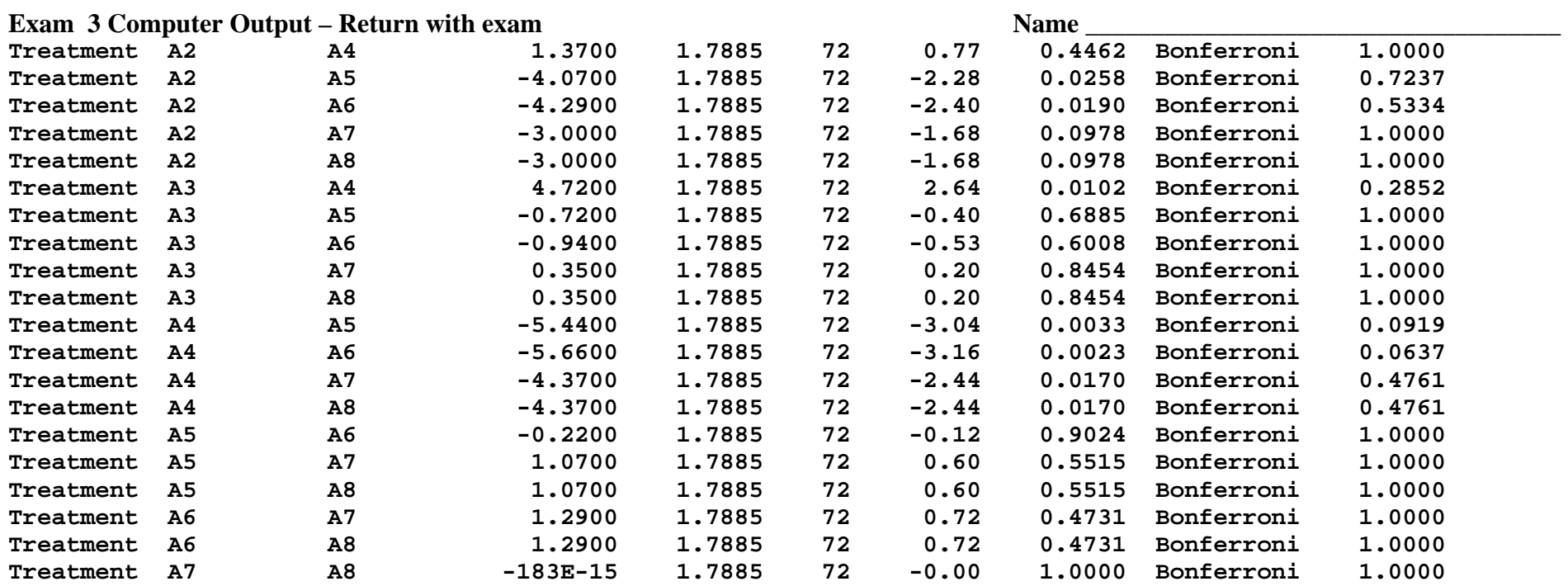

## **Effect=Treatment ADJUSTMENT=Scheffe(P<0.05) bygroup=2**

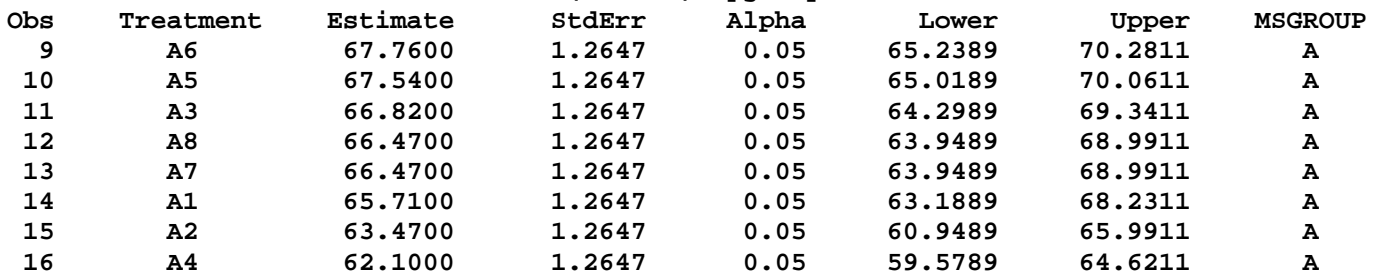

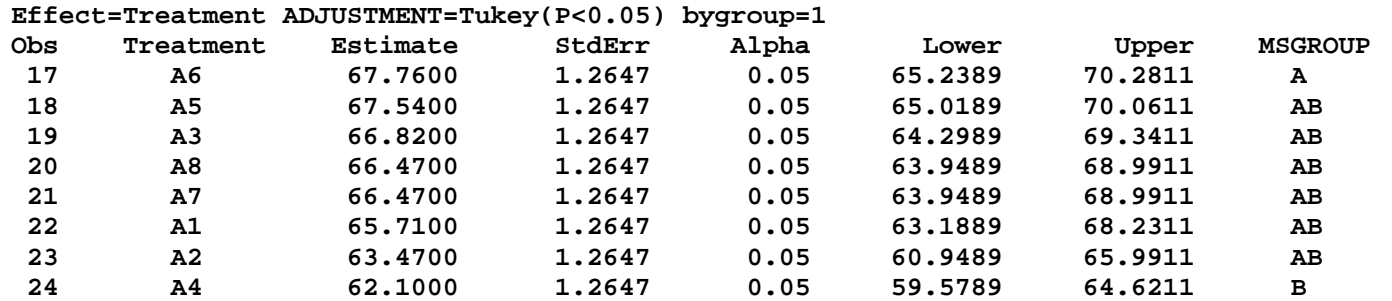

**Exam 3 Computer Output – Return with exam Name** 

**Exam 3 Problem : Example with Homogeneous Variance** 

**The UNIVARIATE Procedure Variable: Resid Moments N 80 Sum Weights 80 Mean 0 Sum Observations 0 Std Deviation 3.81800531 Variance 14.5771646 Skewness 0.73834537 Kurtosis -0.4680077 Uncorrected SS 1151.596 Corrected SS 1151.596 Coeff Variation . Std Error Mean 0.42686597 Basic Statistical Measures Location Variability Mean 0.00000 Std Deviation 3.81801 Median -1.21500 Variance 14.57716 Mode -3.40000 Range 14.76000 Interquartile Range 5.21000 Note: The mode displayed is the smallest of 4 modes with a count of 2. Tests for Location: Mu0=0 Test -Statistic- -----p Value------ Student's t t 0 Pr > |t| 1.0000 Sign M -9 Pr >= |M| 0.0567 Signed Rank S -140 Pr >= |S| 0.5053 Tests for Normality Test --Statistic--- -----p Value------ Shapiro-Wilk W 0.921803 Pr < W 0.0001 Kolmogorov-Smirnov D 0.139157 Pr > D <0.0100 Cramer-von Mises W-Sq 0.356387 Pr > W-Sq <0.0050 Anderson-Darling A-Sq 2.173195 Pr > A-Sq <0.0050**  Stem Leaf Boxplot **Normal Probability Plot 8 9 1 | 8.5+ +++\*** +++\*  **7 233579 6 | | \*\*\*\*\*+\* 6 046 3 | | \*\* +++ 5 178 3 | | \*\* ++ 4 | | +++ 3 024579 6 | | \*\*\* 2 125 3 +-----+ | \*\* 1 1238** 4 | 1.5+ ++\*\*  **0 45567 5 | + | | +++\*\* -0 7543321 7 | | | ++\*\*\*\* -1 9999775554410 13 \*-----\* | +\*\*\*\*\***   $-2$  9877655320 10  $+$ -----+

 **-2 -1 0 +1 +2** 

 **----+----+----+----+ +----+----+----+----+----+----+----+----+----+----** 

 **-3 774444311 9 | | \*\*\*\*\*\*** 

 **-5 953 3 | -5.5+ \* \* \* ++** 

 **-4 6654110 7 | | \*\*\*\*\*\*+** 

**Exam 3 Computer Output – Return with exam Name \_\_\_\_\_\_\_\_\_\_\_\_\_\_\_\_\_\_\_\_\_\_\_\_\_\_\_\_\_\_\_\_\_\_\_\_ Exam 3 Problem : Analysis of Variance with PROC GLM The GLM Procedure Class Level Information Class Levels Values Treatment 8 A1 A2 A3 A4 A5 A6 A7 A8 Number of Observations Read 80 Number of Observations Used 80 Dependent Variable: Y\_Value Sum of Source DF Squares Mean Square F Value Pr > F Model 7 279.339500 39.905643 2.49 0.0237 Error 72 1151.596000 15.994389 Corrected Total 79 1430.935500 R-Square Coeff Var Root MSE Y\_Value Mean 0.195215 6.078654 3.999299 65.79250 Source DF Type III SS Mean Square F Value Pr > F Treatment 7 279.3395000 39.9056429 2.49 0.0237 Duncan's Multiple Range Test for Y\_Value NOTE: This test controls the Type I comparisonwise error rate, not the experimentwise error rate. Alpha 0.05 Error Degrees of Freedom 72 Error Mean Square 15.99439**  Number of Means  $2$  3  $4$  5 6 7 8<br>Critical Range 3.565 3.751 3.874 3.964 4.033 4.089 4.135 **Critical Range 3.565 3.751 3.874 3.964 4.033 4.089 4.135 Means with the same letter are not significantly different. Duncan Grouping Mean N Treatment A 67.760 10 A6 A 67.540 10 A5 B A 66.820 10 A3 B A 66.470 10 A8 B A 66.470 10 A7 B A C 65.710 10 A1 B C 63.470 10 A2** 

 **C 62.100 10 A4** 

**Exam 3 Computer Output – Return with exam Name** 

**Exam 3 Problem : Analysis of Variance with PROC GLM** 

**Tukey's Studentized Range (HSD) Test for Y\_Value** 

**NOTE: This test controls the Type I experimentwise error rate, but it generally has a higher Type II error rate than REGWQ.** 

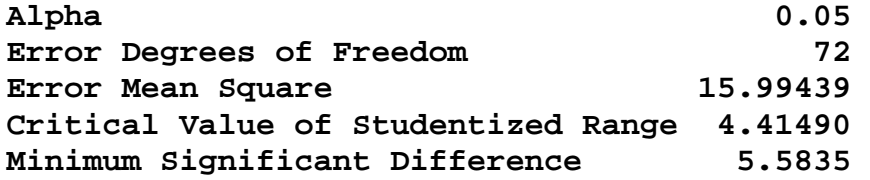

**Means with the same letter are not significantly different.** 

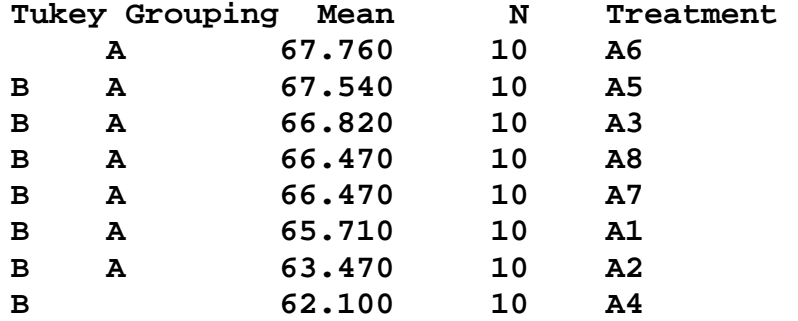

## **Scheffe's Test for Y\_Value**

**NOTE: This test controls the Type I experimentwise error rate.** 

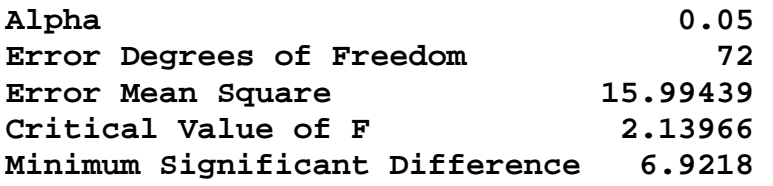

**Means with the same letter are not significantly different.** 

## **Scheffe Grouping**

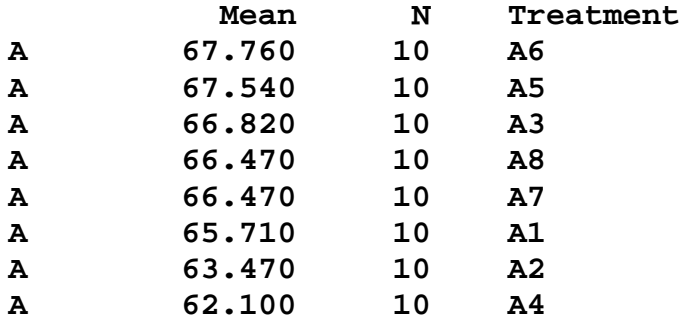

**Exam 3 Computer Output – Return with exam Name Exam 3 Problem : Analysis of Variance with PROC GLM The GLM Procedure Levene's Test for Homogeneity of Y\_Value Variance ANOVA of Squared Deviations from Group Means Sum of Mean Source DF Squares Square F Value Pr > F Treatment 7 2279.8 325.7 1.05 0.4056 Error 72 22364.9 310.6 O'Brien's Test for Homogeneity of Y\_Value Variance ANOVA of O'Brien's Spread Variable, W = 0.5 Sum of Mean Source DF Squares Square F Value Pr > F Treatment 7 2814.5 402.1 0.93 0.4898 Error 72 31170.2 432.9 Brown and Forsythe's Test for Homogeneity of Y\_Value Variance ANOVA of Absolute Deviations from Group Medians Sum of Mean Source DF Squares Square F Value Pr > F Treatment 7 18.9995 2.7142 0.30 0.9503 Error 72 644.6 8.9524 Bartlett's Test for Homogeneity of Y\_Value Variance Source DF Chi-Square Pr > ChiSq Treatment 7 5.6876 0.5767 Welch's ANOVA for Y\_Value Source DF F Value Pr > F Treatment 7.0000 3.34 0.0091 Error 30.7198** 

**The GLM Procedure** 

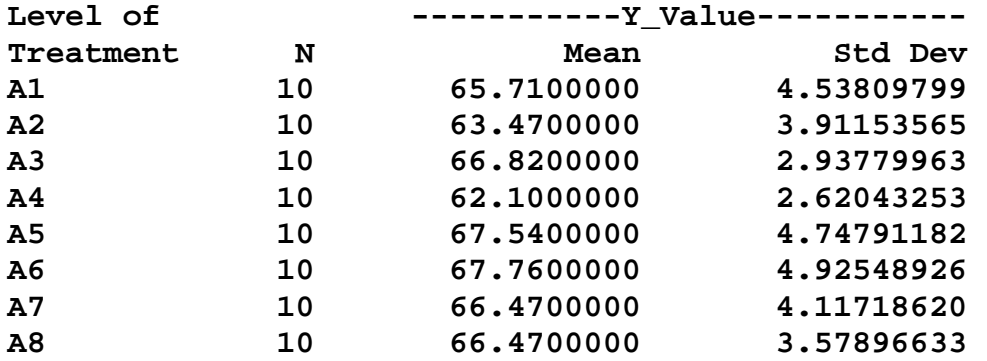